## Veranstaltungsangebot September

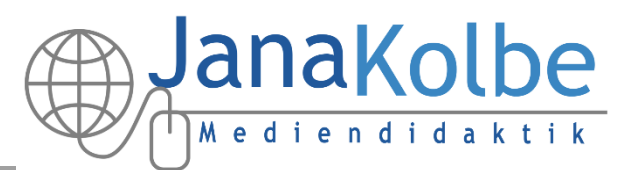

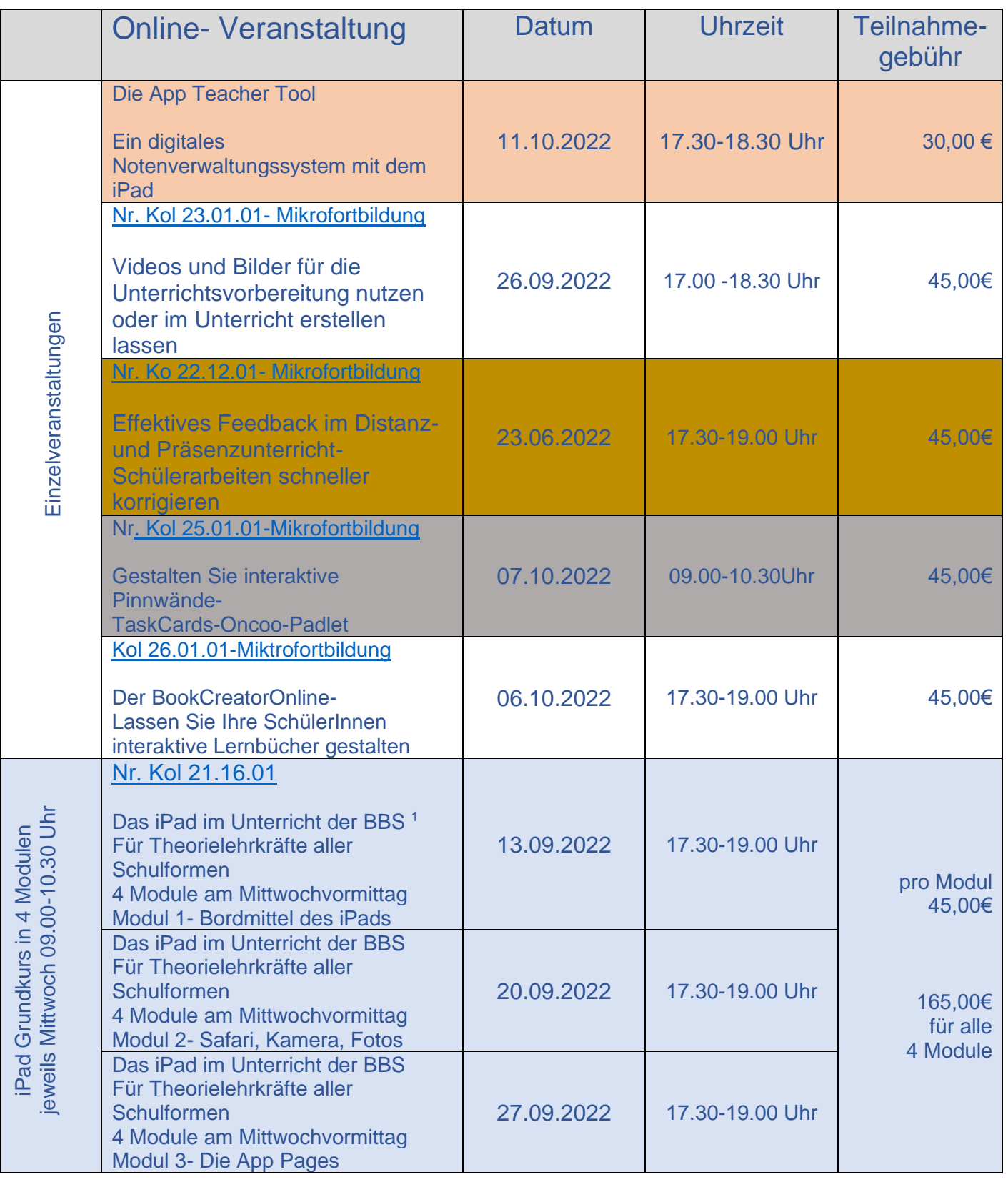

<sup>1</sup> **<https://t1p.de/ipadgrundkursBBS>**

## Veranstaltungsangebot September

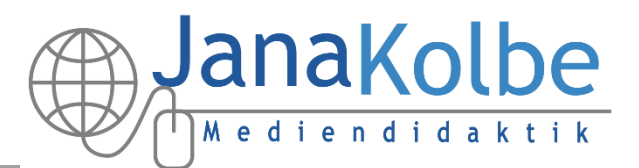

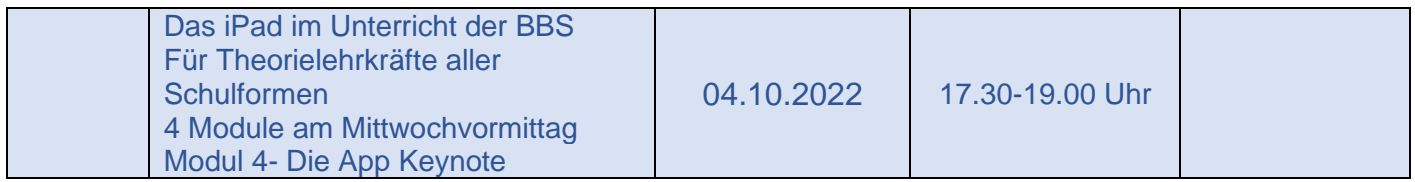

## Abrufangebote für Klassenteams und Abteilungen bis 15 Personen

**Abrufangebot** Nr. Kol 19.35.02 Workshop zur Anwendung von digitalen Medien in verschiedenen Unterrichtsphasen

**Abrufangebot** Nr. Kol 114449 Digitale Medien im Berufsschulunterricht der Gastronomie und des Lebensmittelhandwerks einsetzen

**Abrufangebot** Nr. Kol 114449 Digitale Medien im Fachpraxis- Unterricht einsetzen

**Abrufangebot** Nr. Kol 19.35.01-1 So nutzen Sie iPads im Fachpraxisunterricht

**Abrufangebot** Nr. Kol 21.35.01 Das iPad im Unterricht der BBS- Grundkurs zu den Bordmitteln des iPads

→ Eine Anmeldung kann über die niedersächsische Bildungsplattform VEDAB oder

→ per Email [medien.nutzen@gmail.com](mailto:medien.nutzen@gmail.com) erfolgen.

Ich freue mich sehr auf die gemeinsame Arbeit und stehe für Rückfragen gern zur Verfügung.

ang

Mediendidaktik [www.education4-0.jimdofree.com](http://www.education4-0.jimdofree.com/)

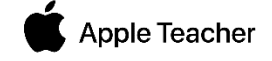